# Cerium Task Manager Multi Platform

 $25$ 

 $105744J$ 

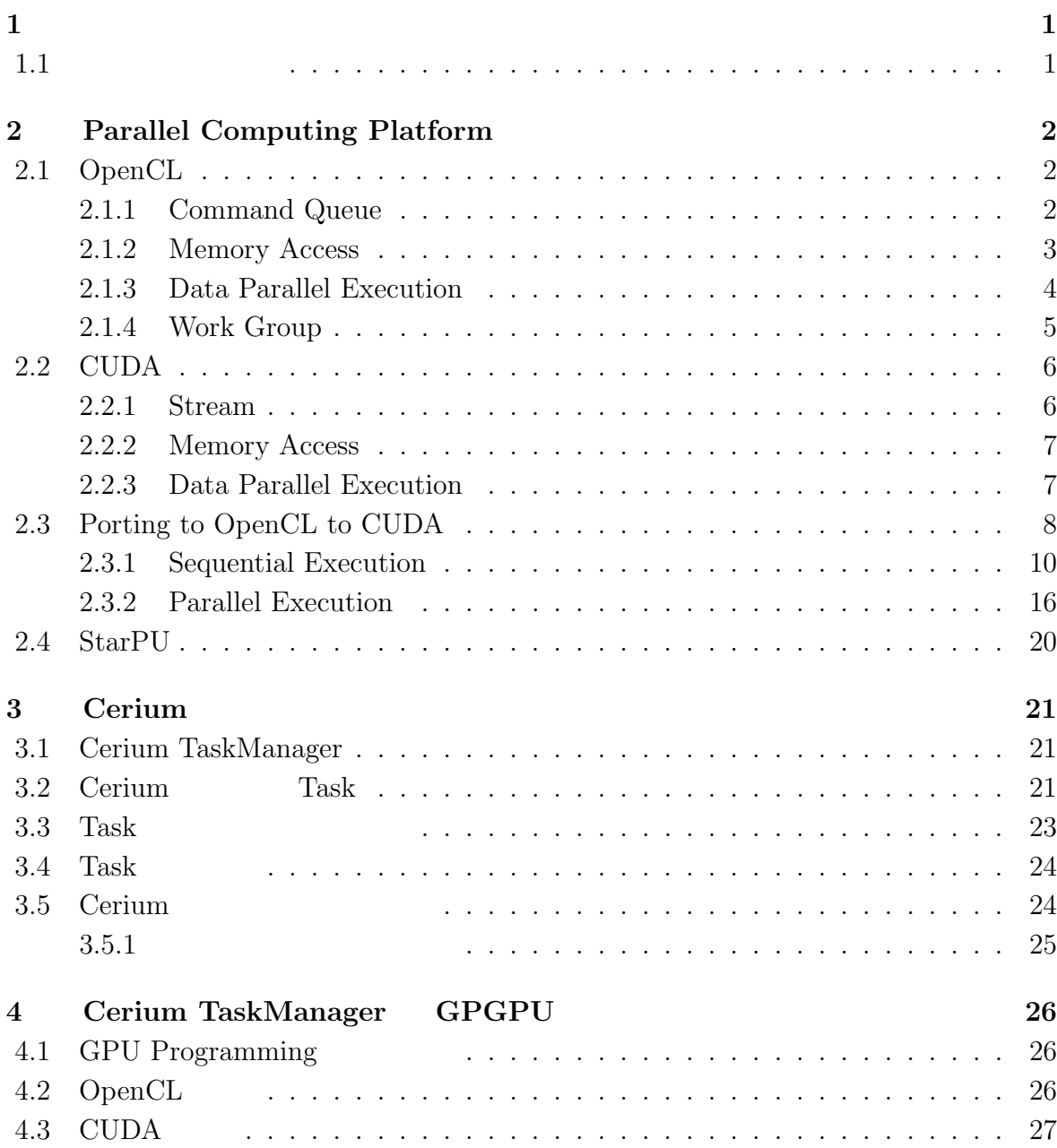

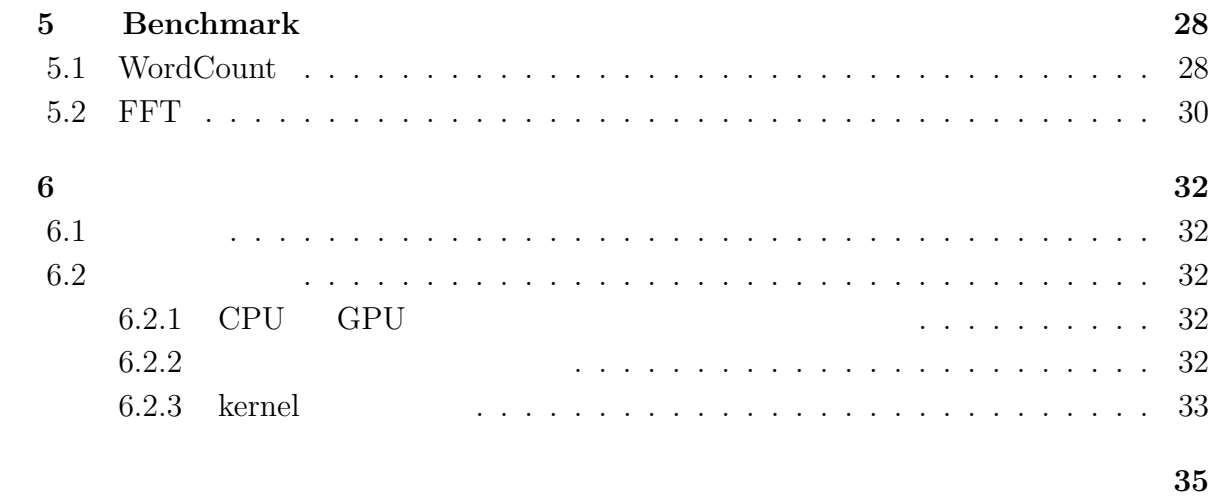

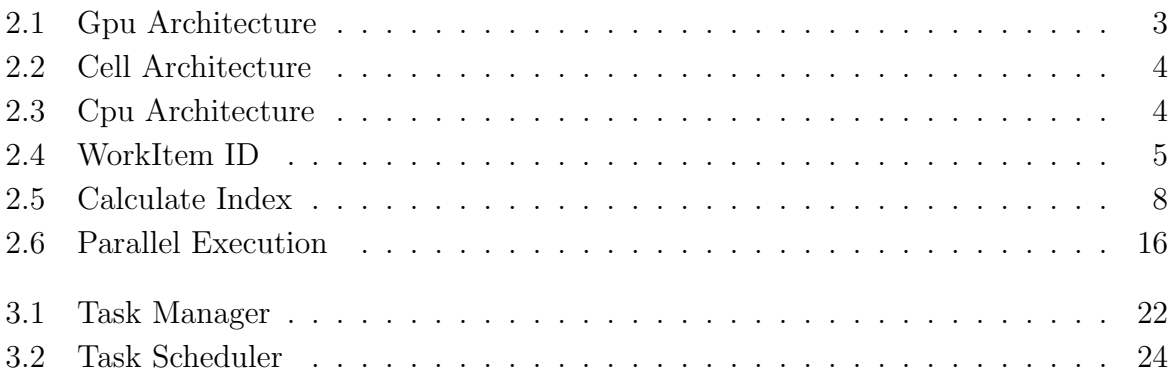

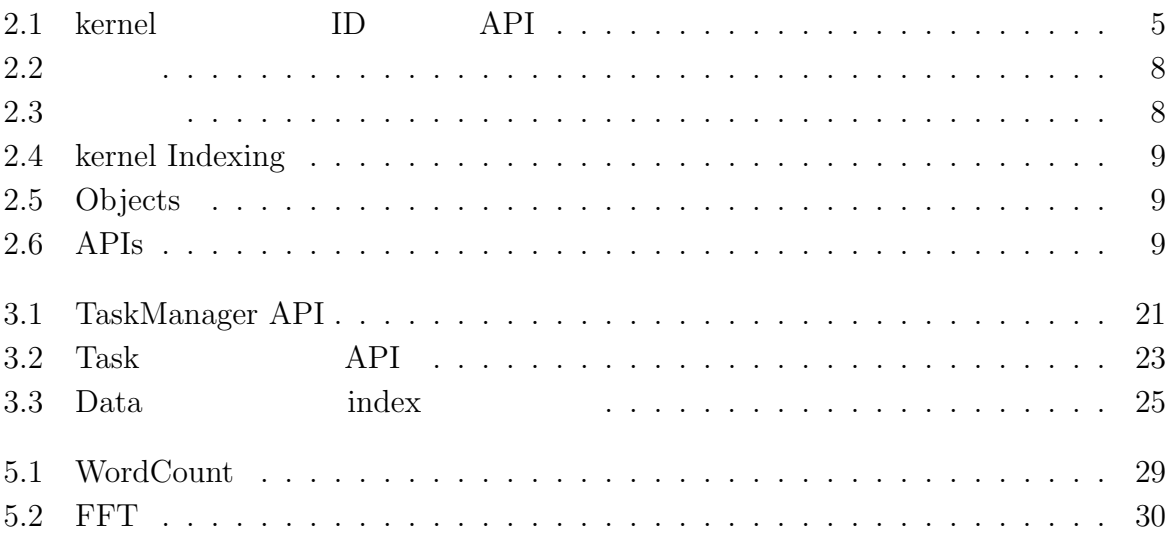

# **1**章 序論

### **1.1**

PS3 Linux Mac OS X Cerium Task Manager $[1]$ Cell GPU  $G$ CPU GPU GPU GPU GPU  ${\rm GPGPU}({\rm GPU} \hspace{2cm} {\rm I} )$ [2] 特定の計算に特化した Task の生成やスケジューリングを行い、高い並列度を出すとい Cerium Task Manager GPU **EXAMPLE** GPU Core contracts and Core extension of the Core and the Second Second Second Second Second Second Second Second Second Second Second Second Second Second Second Second Second Second Second Second Second Second Second Sec 要素に対して処理を行うことを指す。また、GPU CPU とメモリ空間が異なるため、 OpenCL CUDA GPU OpenCL CUDA API  $S$ cheduler  $S$  $\label{thm:1} \text{WordCaunt} \qquad \qquad \text{FFT}$ 

# **2 Parallel Computing Platform**

# **2.1 OpenCL**

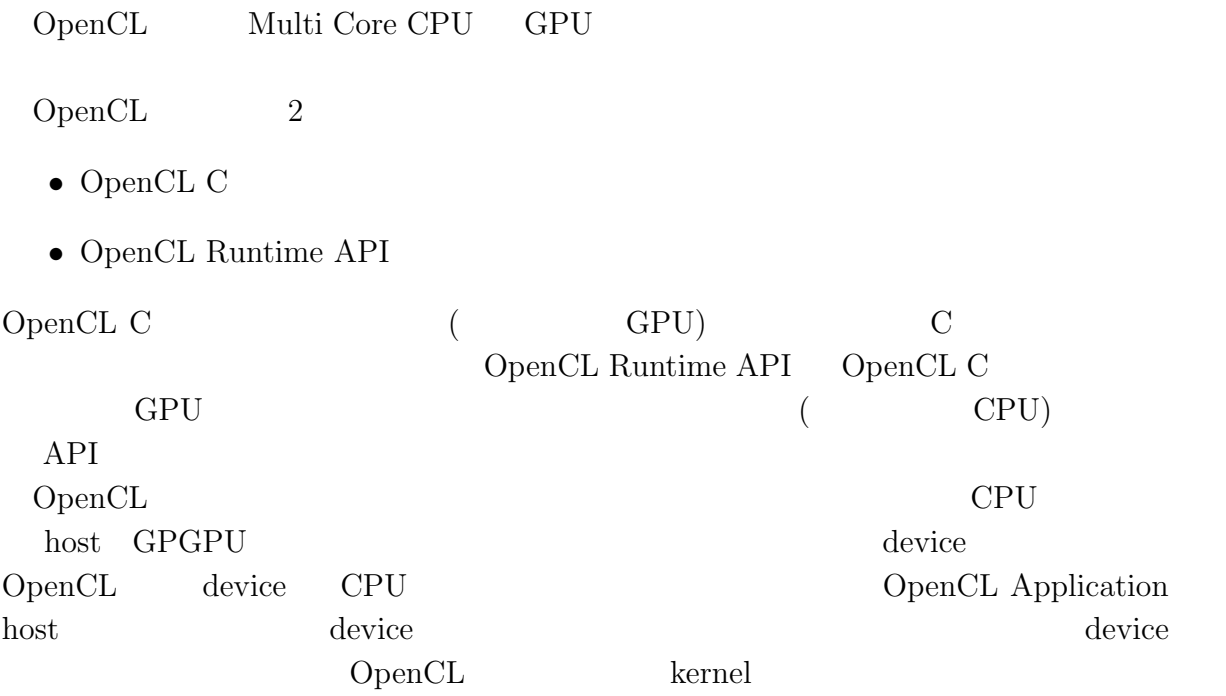

### **2.1.1 Command Queue**

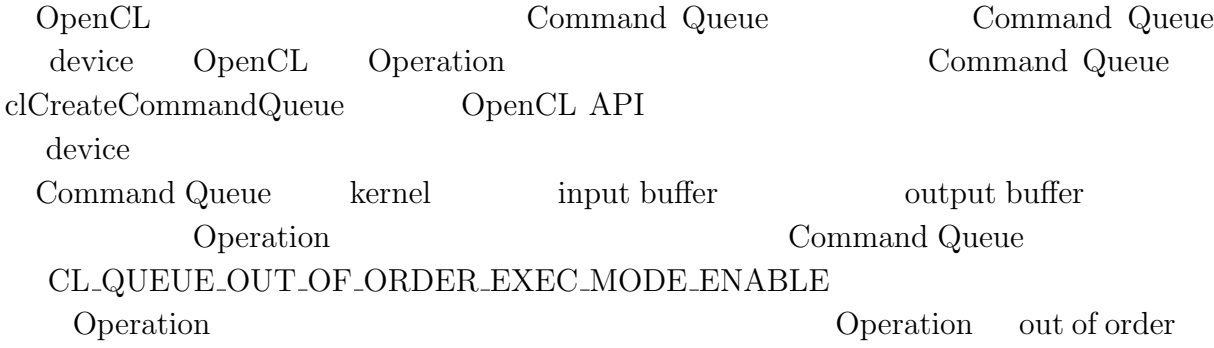

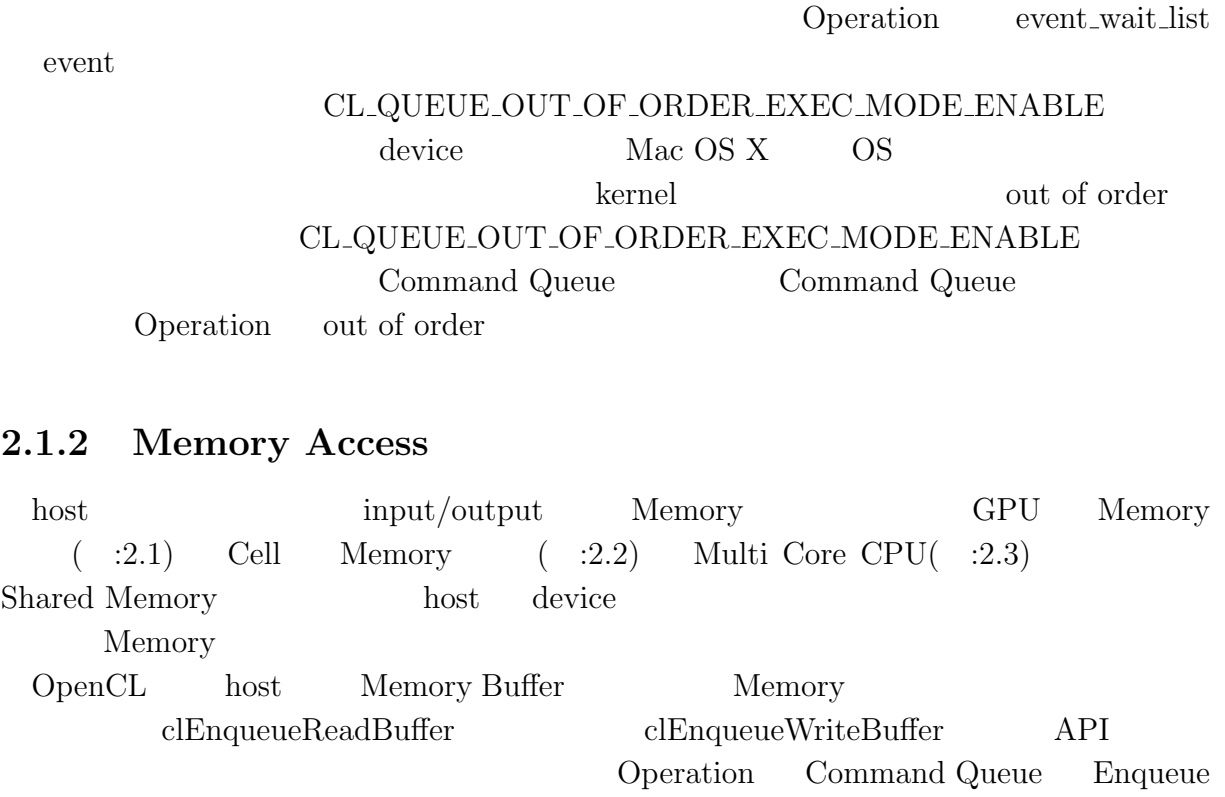

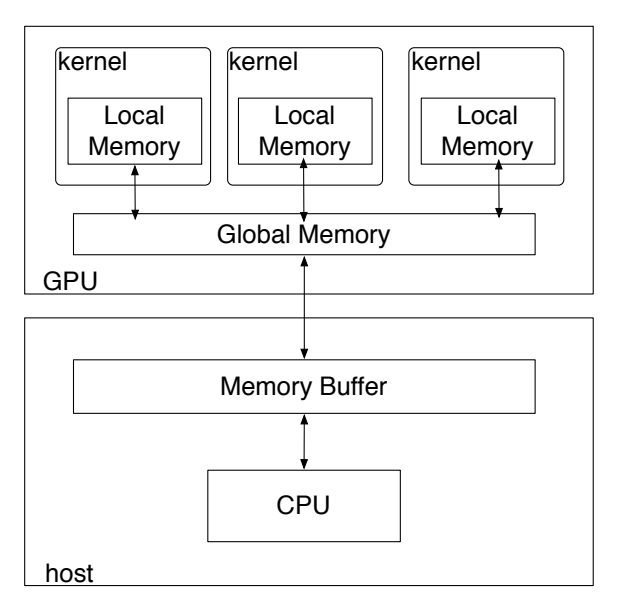

2.1: Gpu Architecture

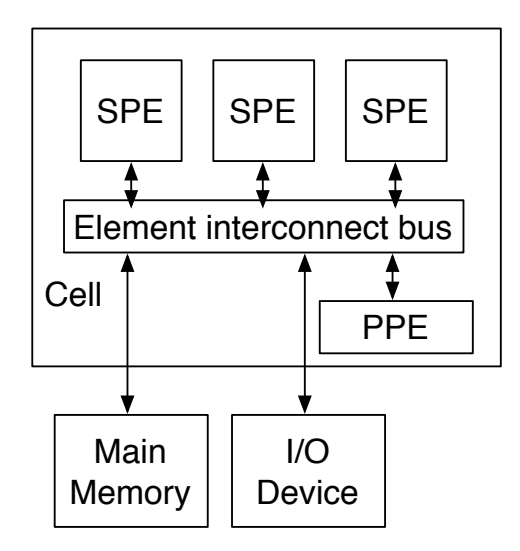

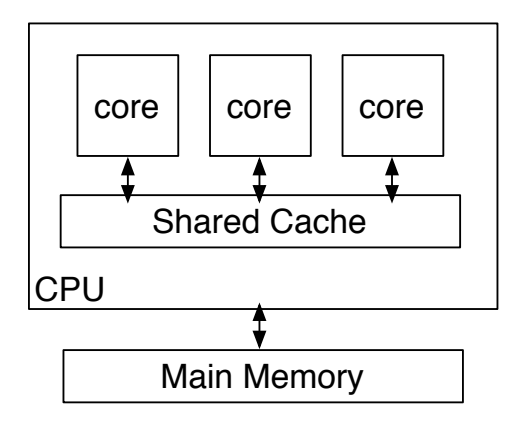

2.3: Cpu Architecture

2.2: Cell Architecture

### **2.1.3 Data Parallel Execution**

 $3D$ 

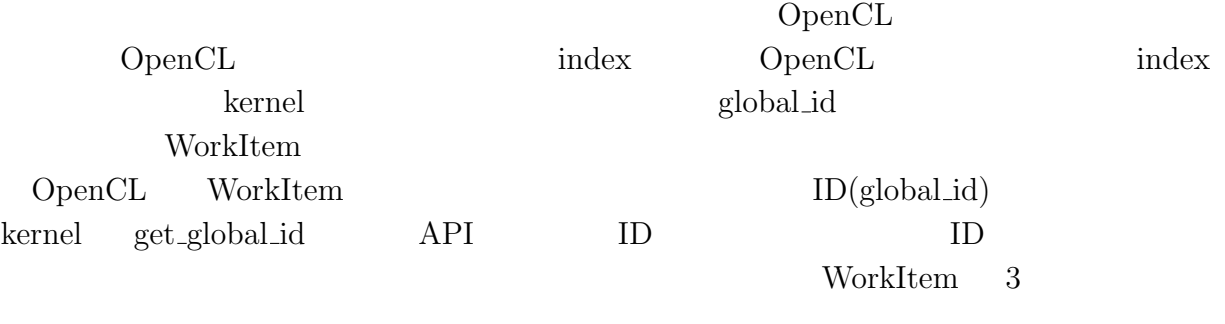

kernel clEnqueueNDRangeKernel API WorkItem

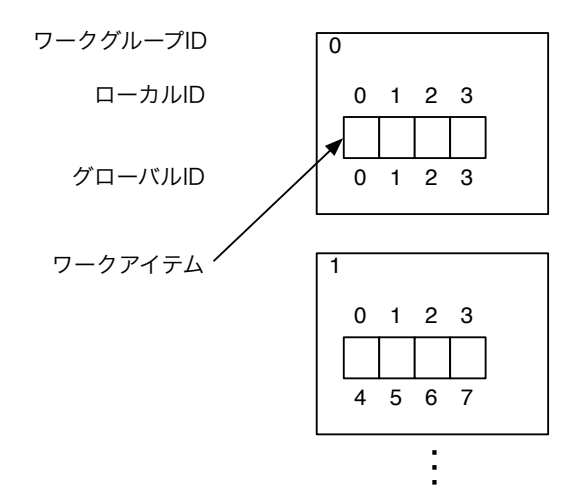

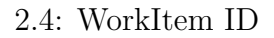

#### **2.1.4 Work Group**

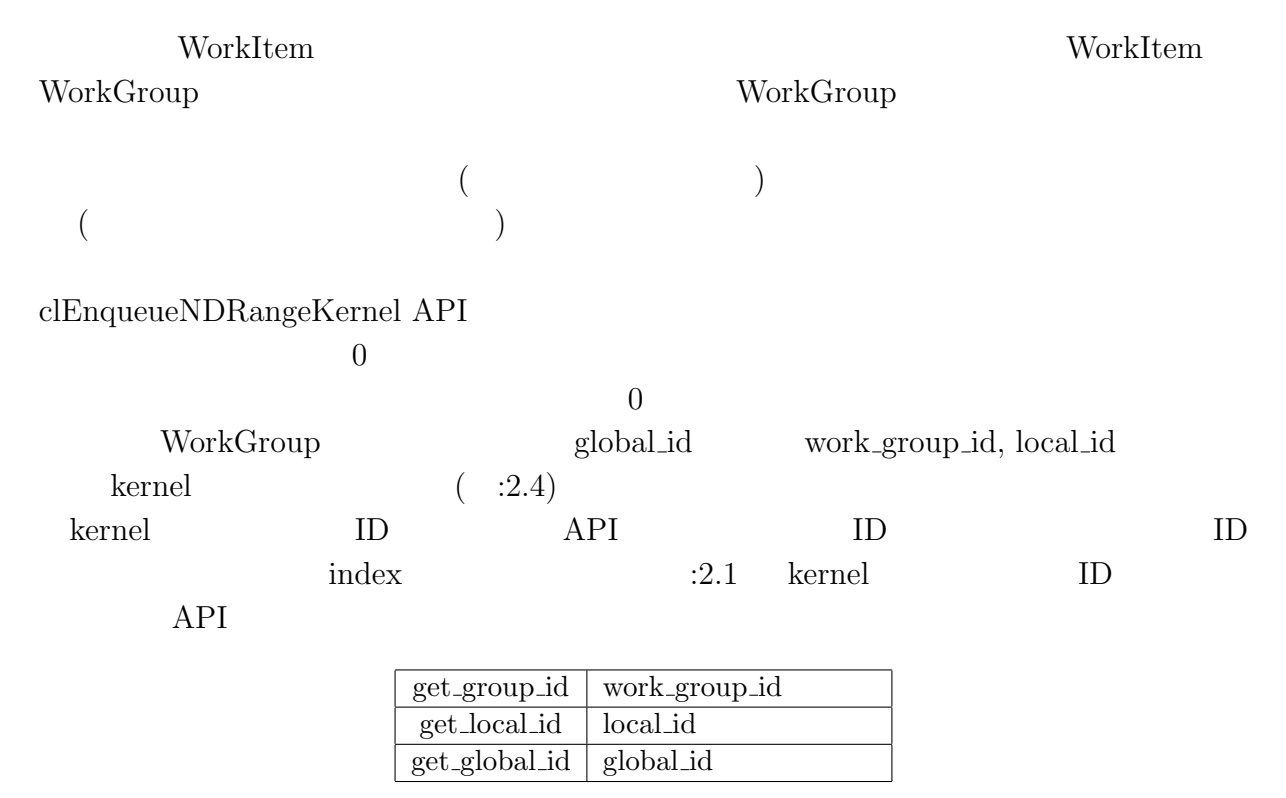

2.1: kernel ID API

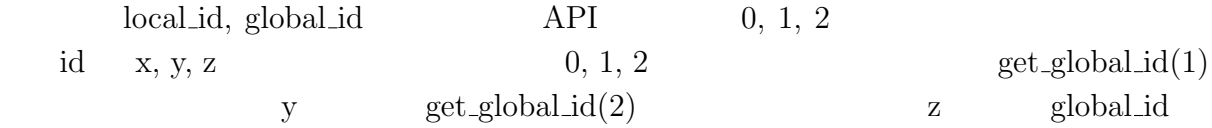

# **2.2 CUDA**

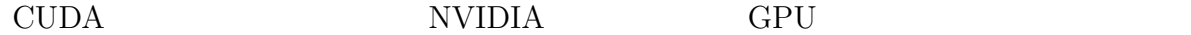

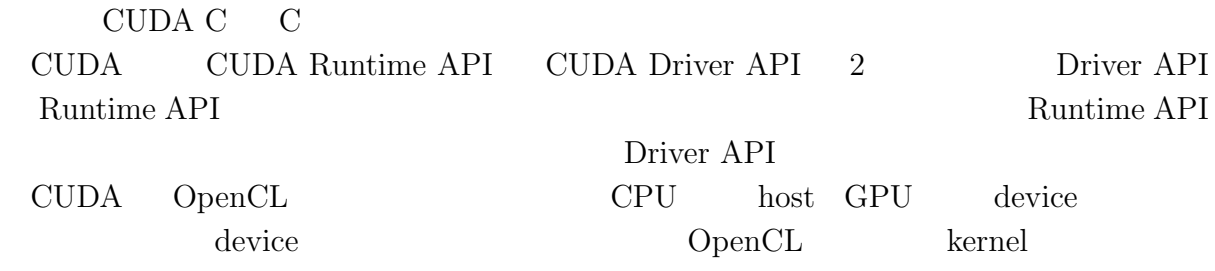

### **2.2.1 Stream**

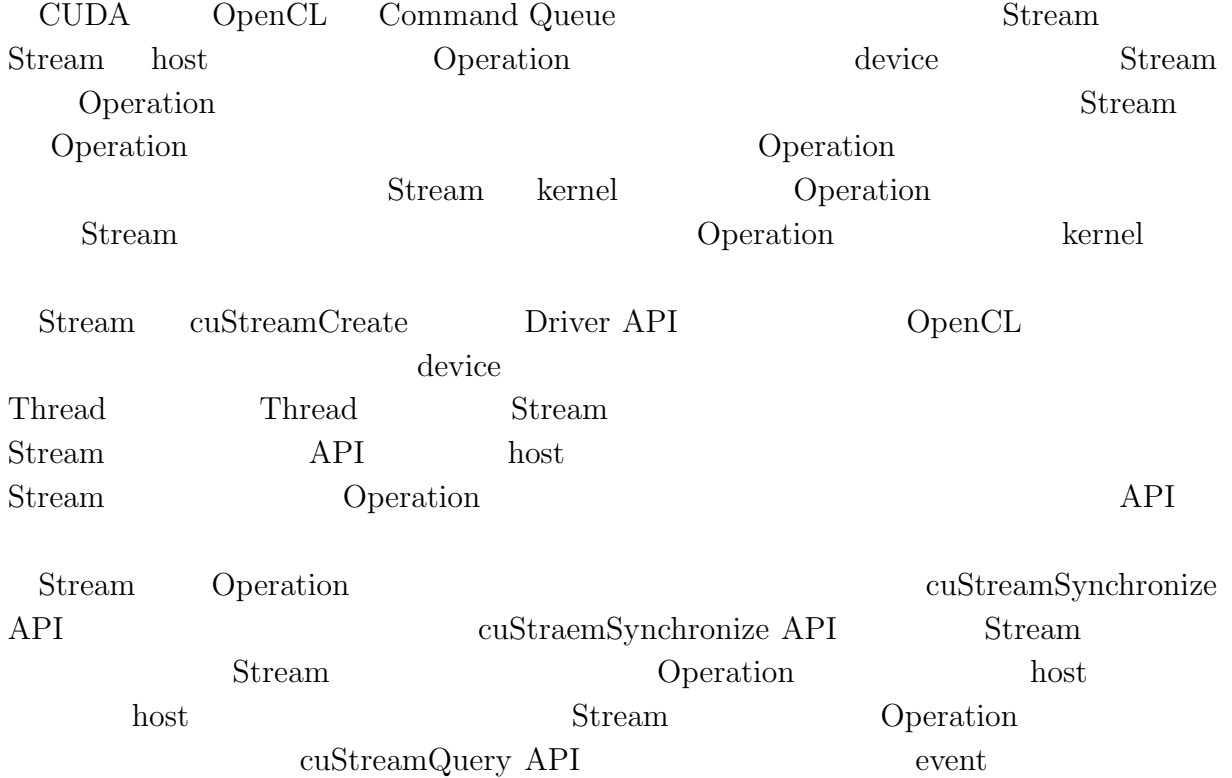

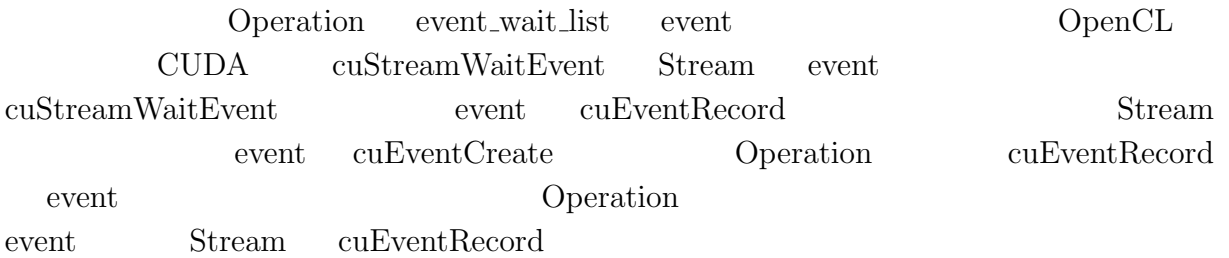

### **2.2.2 Memory Access**

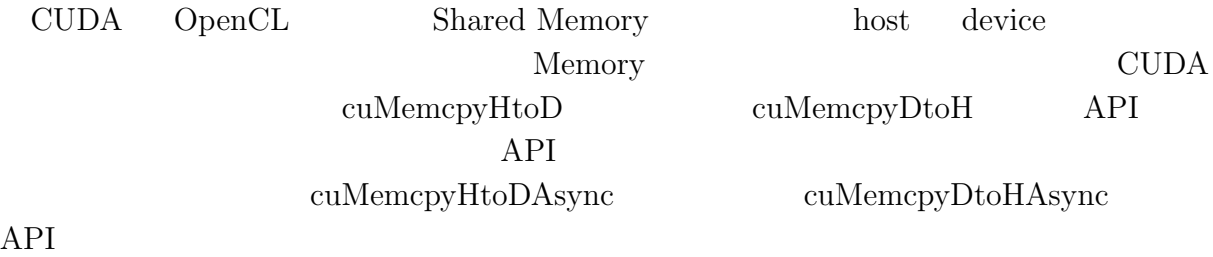

### **2.2.3 Data Parallel Execution**

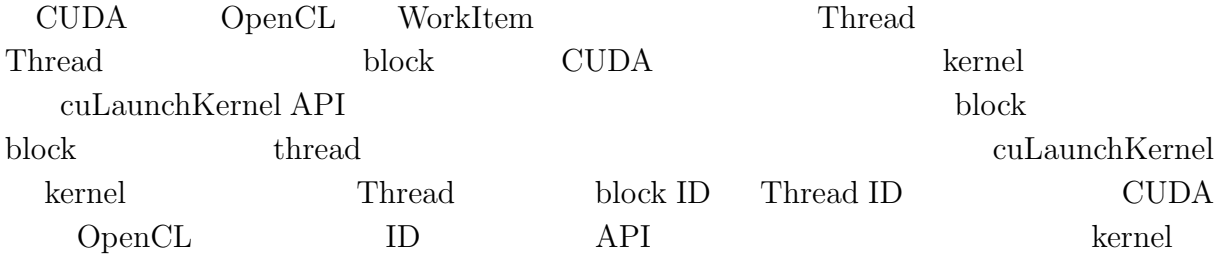

- *•* uint3 blockDim
- *•* uint3 blockIdx
- *•* uint3 threadIdx

blockDim.x x Thread  $\begin{minipage}[c]{0.5\linewidth} blockIdx.x \hspace{2.5cm} x \hspace{2.5cm} block ID \hspace{2.5cm} threadIdx.x \end{minipage}$ x thread ID blockDim.x \* blockIdx.x + threadIdx.x  $\begin{minipage}[c]{0.5\textwidth} \centering \begin{tabular}{p{0.5cm}p{0.5cm}p{0.5cm}p{0.5cm}p{0.5cm}p{0.5cm}p{0.5cm}p{0.5cm}p{0.5cm}p{0.5cm}p{0.5cm}p{0.5cm}p{0.5cm}p{0.5cm}p{0.5cm}p{0.5cm}p{0.5cm}p{0.5cm}p{0.5cm}p{0.5cm}p{0.5cm}p{0.5cm}p{0.5cm}p{0.5cm}p{0.5cm}p{0.5cm}p{0.5cm}p{0.5cm$ kernel get\_global\_id(0)  $13$  CUDA  $:2.5$ のようにすることで ID を算出することができる。

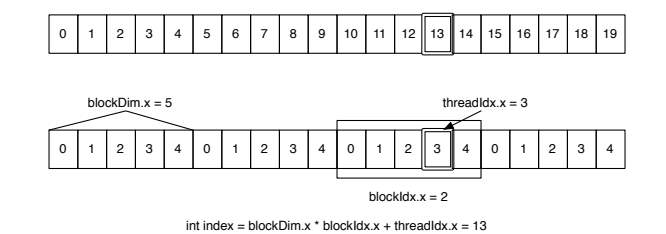

2.5: Calculate Index

## **2.3 Porting to OpenCL to CUDA**

 $\begin{minipage}[c]{0.5\textwidth} \centering \begin{tabular}[c]{@{}l@{}} \textbf{OpenCL} & \textbf{Application} & \textbf{CUDA} \\ \end{tabular} \end{minipage} \end{minipage}$ 

OpenCL CUDA ID Object API

| OpenCL         | <b>CUDA</b>   |
|----------------|---------------|
| WorkItem       | Thread        |
| WorkGroup      | <b>Block</b>  |
| Global Memory  | Global Memory |
| Local Memory   | Shared Memory |
| Private Memory | Local Memory  |

 $2.2:$ 

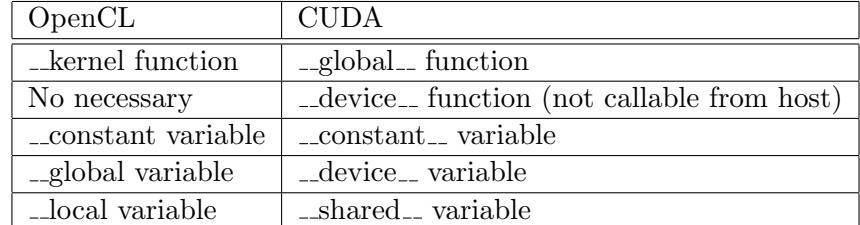

 $2.3:$ 

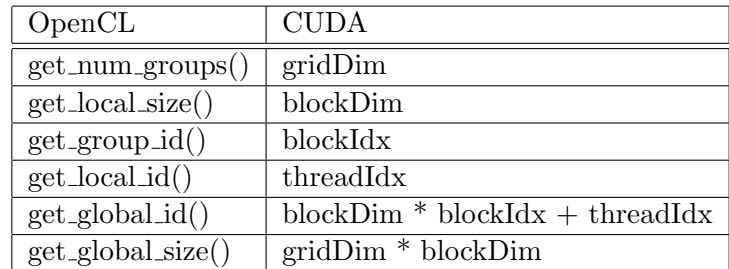

#### 2.4: kernel Indexing

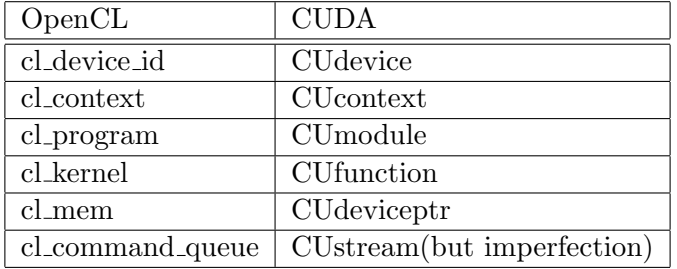

2.5: Objects

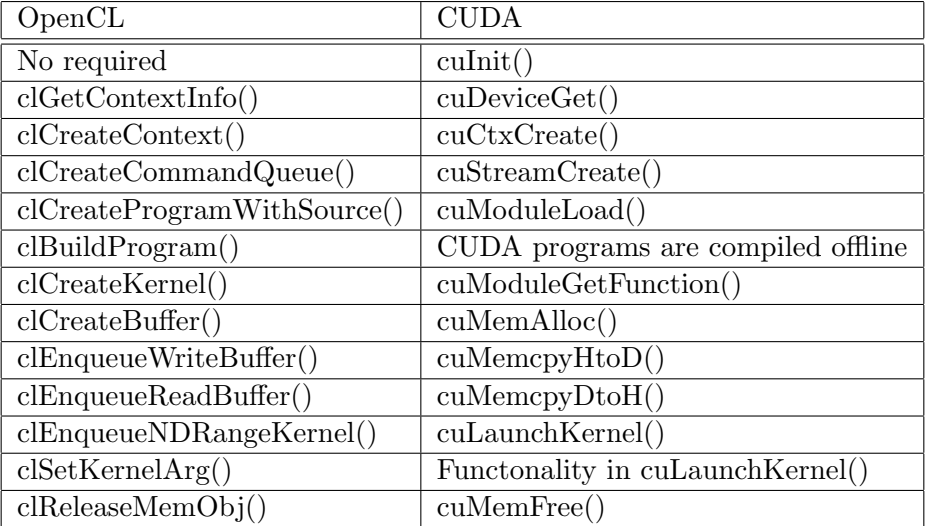

#### 2.6: APIs

#### **2.3.1 Sequential Execution**

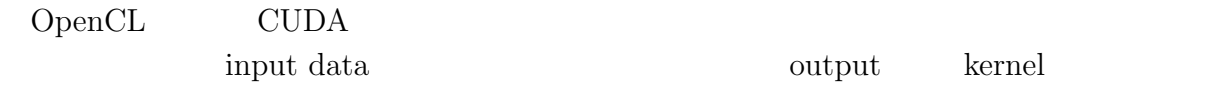

#### **Initialize**

```
// initialize(OpenCL)
 cl_platform_id platform_id;
 cl_uint num_platforms;
 cl_device_id device_id;
 cl_uint num_devices;
 cl_uint ret;
 cl_command_queue command_queue;
 clGetPlatformIDs(1, &platform_id, &num_platforms);
 clGetDeviceIDs(platform_id, CL_DEVICE_TYPE_GPU,
              1, &device_id, &num_devices);
 cl_context context = clCreateContext(NULL, 1, &device_id,
                                 NULL, NULL, &ret);
 command_queue = clCreateCommandQueue(context, device_id, 0, &ret);
 OpenCL
 OpenCL (NVIDIA, AMD ) GPU platform_id
                  Context
 // initialize(CUDA)
 CUdevice device;
 CUcontext context;
 cuInit(0);
 cuDeviceGet(&device, 0);
 cuCtxCreate(&context, CU_CTX_SCHED_SPIN, device);
 CUDA
 CUDA NVIDIA GPU id
              CUDA Null Stream Stream
OpenCL Command Queue
```

```
Load Kernel
```

```
// load kernel(OpenCL)
 const char* filename = "multiply.cl";
 const char* functionname = "multiply";
 int fp = open(filename, O_RDONLY);
 struct stat stats;
 fstat(fp,&stats);
 off_t size = stats.st_size;
 char *kernel_src_str = (char*)alloca(size+1);
 size_t kernel_code_size = read(fp, kernel_src_str, size);
 close(fp);
 \kernel_src_str[size] = 0;
 cl_program program;
 program = clCreateProgramWithSource(context, 1,
                                  (const char **)&kernel_src_str, 0, &ret);
 clBuildProgram(program, 1, &device_id, NULL, NULL, NULL);
 cl_kernel kernel = clCreateKernel(program,functionname, &ret);
 OpenCL kernel
 OpenCL Remel Remel results are the second when \Omega\lim_{\alpha \to \infty}Fixstars foxc Mac OS X openclc
 // load kernel(CUDA)
 CUmodule module;
 CUfunction function;
 cuModuleLoad(&module, "multiply.ptx");
 cuModuleGetFunction(&function, module, "multiply");
 CUDA kernel
```

```
CUDA CUDA \text{CUBA} hvcc kernel
```
#### **Memory Allocate**

```
// memory allcate(OpenCL)
cl_mem memA = clCreateBuffer(context, CL_MEM_READ_ONLY,
                              WORKS*sizeof(float), NULL, &ret);
cl_mem memB[num_exec];
cl_mem memOut[num_exec];
for (int i=0; i < num_exec; i++) {
  memB[i] = clCreateBuffer(context, CL_MEM_READ_ONLY,
                            sizeof(float), NULL, &ret);
  memOut[i] = clCreateBuffer(context, CL_MEM_WRITE_ONLY,
                             WORKS*sizeof(float), NULL, &ret);
```

```
}
```

```
OpenCL device memory
                    input data input data
                             input data output data kernel
<u>contract</u>
 // memory allocate(CUDA)
 CUdeviceptr devA;
 CUdeviceptr devB[num_exec];
 CUdeviceptr devOut[num_exec];
 cuMemAlloc(&devA, LENGTH*THREAD*sizeof(float));
 for (int i=0; i < num_exec; i++) {
  cuMemAlloc(&devB[i], sizeof(float));
  cuMemAlloc(&devOut[i], LENGTH*THREAD*sizeof(float));
 }
 CUDA device memory
 CUDA memory context Thread Thread
context
```

```
Data Transfer(host to device)
 // data transfer(OpenCL)
 clEnqueueWriteBuffer(command_queue, memA, CL_TRUE, 0,
                   WORKS*sizeof(float), A, 0, NULL, NULL);
 for (int i = 0; i < num_exec; i++){
   B[i] = (float)(i+1);clEnqueueWriteBuffer(command_queue, memB[i], CL_TRUE, 0,
   sizeof(float), &B[i], 0, NULL, NULL);
 }
 OpenCL host device
 clEnqueueWriteBuffer CL_TRUE
       host Operation
 // data transfer(CUDA)
 cuMemcpyHtoD(devA, A, LENGTH*THREAD*sizeof(float));
 for (int i=0; i<num_exec; i++) {
   B[i] = (float)(i+1);cuMemcpyHtoD(devB[i], &B[i], sizeof(float));
 }
 \text{CUDA} host device
 cuMemcpyHtoD host bost Operation
```
#### **Launch Kernel**

```
// launch kernel(OpenCL)
clSetKernelArg(kernel, 0, sizeof(cl_mem), &memA);
for (int i = 0; i < num_exec; i++){
  clSetKernelArg(kernel, 1, sizeof(cl_mem), &memB[i]);
  clSetKernelArg(kernel, 2, sizeof(cl_mem), &memOut[i]);
  clEnqueueNDRangeKernel(command_queue, kernel, 1, NULL,
                         &num_work, NULL, 0, NULL, NULL);
  }
```

```
OpenCL kernel
 clSetKernelArg kernel
 clEnqueueNDRangeKernel WorkItem
WorkItem
 // launch kernel(CUDA)
 for (int i=0; i < num_exec; i++) {
   void* args[] = \{ & devA, \& devB[i], \& devOut[i];
   cuLaunchKernel(function,
              LENGTH, 1, 1,
               THREAD, 1, 1,
               0, 0, args, NULL);
 }
 CUDA kernel
 clLaunchKernel
\Gammahread \GammaTHREAD Thread CUDA
   clSetKernelArg API clLaunchKernel
kernel of the state \mathbb{R}Data Transfer(device to host)
 // data transfer(OpenCL)
 for (int i=0; i < num\_exec; i++)clEnqueueReadBuffer(command_queue, memOut[i], CL_TRUE, 0,
                  WORKS*sizeof(float), result[i], 0, NULL, NULL);
 OpenCL device host
 clEnqueueWriteBuffer CL_TRUE
         host Operation
 // data transfer(CUDA)
 for (int i=0; i < num\_exec; i++)cuMemcpyDtoH(result[i], devOut[i], LENGTH*THREAD*sizeof(float));
 \text{CUDA} device host \text{cost}cuMemcpyDtoH cuMemcpyHtoD host
          Operation
```
#### **Memory Release**

```
// memory release(OpenCL)
clReleaseMemObject(memA);
for (int i=0; i < num_exec; i++) {
 clReleaseMemObject(memB[i]);
 clReleaseMemObject(memOut[i]);
}
clReleaseCommandQueue(command_queue);
clReleaseKernel(kernel);
clReleaseProgram(program);
clReleaseContext(context);
OpenCL memory \alpha// memory release(CUDA)
cuMemFree(devA);
for (int i=0;i<num_exec;i++) {
 cuMemFree(devB[i]);
 cuMemFree(devOut[i]);
}
cuModuleUnload(module);
cuCtxDestroy(context);
\text{CUDA} memory \text{CUDA}
```
#### **Kenrel**

```
// kernel(OpenCL)
__kernel void
multiply(__global float* A, __global float* B, __global float* C) {
   long index = long)get_global_id(0);
   C[index] = A[index] * B[0];}
OpenCL kernel execution of the set global id index execution of the set global id index execution of the set global id index execution of the set global id index execution of the set global id index execution of the set gl
```

```
// kernel(CUDA)
extern "C" {
 __global__ void multiply(float* A, float* B, float* C) {
   int index = blockIdx.x * blockDim.x + threadIdx.x;C[index] = A[index] * B[0];
 }
}
CUDA kernel blockIdx, blockDim,
```
 $th$ readIdx  $index$ 

#### **2.3.2 Parallel Execution**

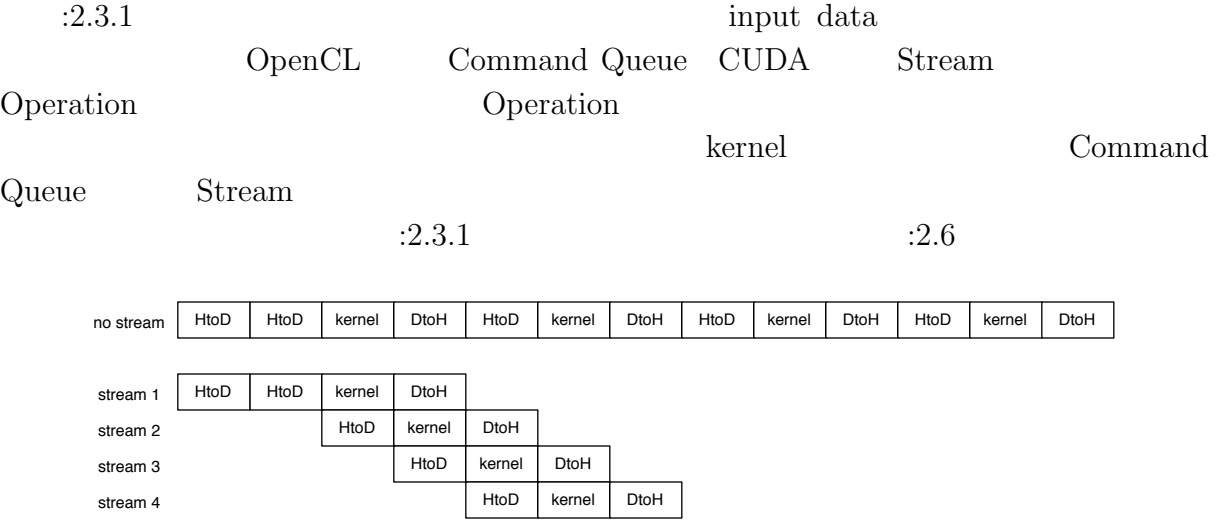

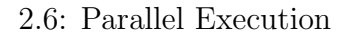

#### **Initialize**

```
// initialize(OpenCL)
cl_command_queue command_queue[num_exec];
for (int i=0; i \times num\_exec; i++)command_queue[i] = clCreateCommandQueue(context, device_id, 0, &ret);
```

```
OpenCL
 Command Queue Command Queue Example 2 Command Queue
 // initialize(CUDA)
 CUstream stream[num_exec];
 for (int i=0; i < num\_exec; i++)cuStreamCreate(&stream[i], 0);
 CUDA
 Stream    QpenCL context device_id
:2.2.1 Thread Thread
       Stream
 OpenCL Stream Stream Stream Stream Stream Stream Stream Stream Stream Stream Stream 2014
Data Transfer(host to device)
 // data transfer(OpenCL)
 for (int i = 0; i \le num\_exec; i++)B[i] = (float)(i+1);clEnqueueWriteBuffer(command_queue[i], memB[i], CL_FALSE, 0,
   sizeof(float), &B[i], 0, NULL, NULL);
 }
 OpenCL
 clEnqueueWriteBuffer CL FALSE CL FALSE CL FALSE
                    Command Queue Operation Command Queue Operation
host host
 // data transfer(CUDA)
 for (int i=0; i < num_exec; i++) {
   B[i] = (float)(i+1);cuMemcpyHtoDAsync(devB[i], &B[i], sizeof(float), stream[i]);
 }
 CUDA
 cuMemcpyHtoDAsync Operation
Stream
```
#### **Launch Kernel**

```
// launch kernel(OpenCL)
 for (int i = 0; i \le num\_exec; i++)clEnqueueNDRangeKernel(command_queue[i], kernel, 1, NULL,
                          &num_work, NULL, 0, NULL, NULL);
   }
 OpenCL
         Command Queue
 // launch kernel(CUDA)
 for (int i=0; i<num_exec; i++) {
   cuLaunchKernel(function,
                  LENGTH, 1, 1,
                  THREAD, 1, 1,
                  0, stream[i], args, NULL);
 }
 CUDA
                  Stream
Data Transfer(device to host)
 // data transfer(OpenCL)
 for (int i=0; i < num\_exec; i++)clEnqueueReadBuffer(command_queue[i], memOut[i], CL_FALSE, 0,
                       WORKS*sizeof(float), result[i], 0, NULL, NULL);
 OpenCL
 clEnqueueWriteBuffer CL_FALSE COp-
eration
 // data transfer(CUDA)
 for (int i=0; i < num\_exec; i++)cuMemcpyDtoHAsync(result[i], devOut[i], LENGTH*THREAD*sizeof(float), stream[i]);
 CUDA
 cuMemcpyDtoHAscyn cuMemcpyHtoDAsync 2012 Operation
```
**Wait for Exec**

host **Operation** Operation memory Operation host // wait for exec(OpenCL) for (int i=0;i<num\_exec;i++) clFinish(command\_queue[i]); OpenCL Operation

clFinish Command Queue Command Command Command Command Command Command Command Command Command Command Command Command Command Command Command Command Command Command Command Command Command Command Command Command Command

// wait for exec(CUDA) for (int i=0;i<num\_exec;i++) cuStreamSynchronize(stream[i]);

CUDA Operation  $\begin{minipage}[c]{0.75\textwidth} \centering \begin{tabular}[c]{@{}l@{}} \textbf{OpenCL} & \textbf{cufStreamSynchronize} \end{tabular} & \begin{tabular}[c]{@{}l@{}} \textbf{Stream} & \textbf{Cuf} & \textbf{Cuf} \\ \textbf{OpenCL} & \textbf{Cuf} & \textbf{Cuf} & \textbf{Cuf} \\ \end{tabular} & \begin{tabular}[c]{@{}l@{}} \textbf{Cuf} & \textbf{Cuf} & \textbf{Cuf} \\ \end{tabular} & \begin{tabular}[c]{@{}l@{}} \textbf{Cuf} & \textbf{Cuf} \\ \end{tabular} & \$  $\begin{minipage}[c]{0.7\textwidth}{\begin{tabular}{c} \bf{Operation} \end{tabular} } \begin{tabular}{c} \bf{Operation} \end{tabular} \end{minipage} \end{minipage} \begin{minipage}[c]{0.7\textwidth}{\begin{tabular}{c} \bf{Operation} \end{tabular} } \end{minipage} \end{minipage} \begin{minipage}[c]{0.7\textwidth}{\begin{tabular}{c} \bf{Stream} \end{tabular} } \end{minipage} \end{minipage} \end{minipage} \begin{minipage}[c]{0.7\textwidth}{\begin{tabular}{c} \bf{Stream} \end{tabular} } \end{minipage} \$  $\begin{minipage}{0.9\linewidth} \begin{tabular}{l} \hline \text{host} \end{tabular} \end{minipage}$ 

### **2.4 StarPU**

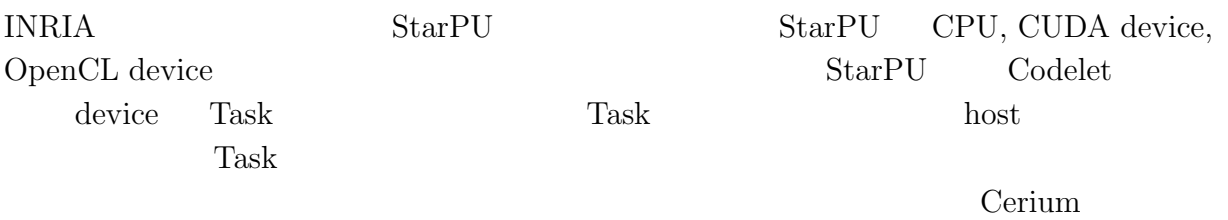

# **3 Cerium**

# **3.1 Cerium TaskManager**

TaskManager Task 2018 Task 2018

Task Task Task number of the Task number of the Task  $T$ ask  $T$ ask  $T$ ask  $T$ ask  $T$ ask  $T$ ask  $T$ ask  $T$ ask  $T$ ask  $T$ ask  $T$ ask  $T$ ask  $T$ ask  $T$ ask  $T$ ask  $T$ ask  $T$ ask  $T$ ask  $T$ ask  $T$ ask  $T$ ask  $T$ ask  $T$ ask  $T$ ask

ager API :3.1

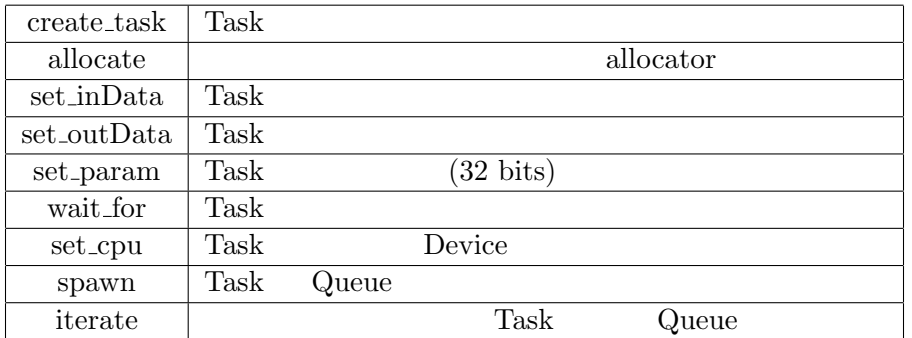

3.1: TaskManager API

**3.2** Cerium Task

Task TaskManager Task Task

- *•* input data
- *•* output data
- *•* parameter
- *•* cpu type
- *•* dependency

**Cerium Task Manager Multi Platform 21** 

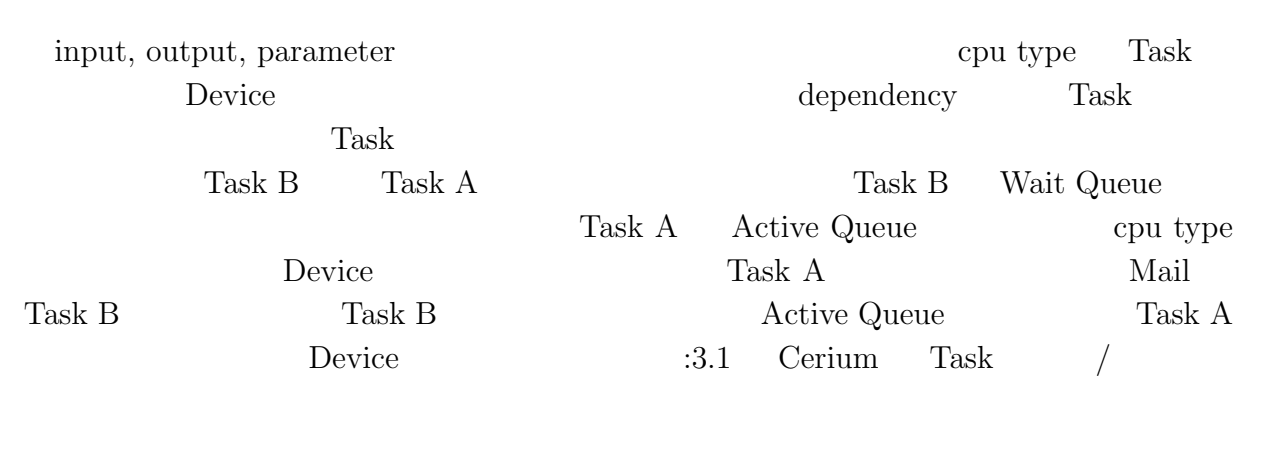

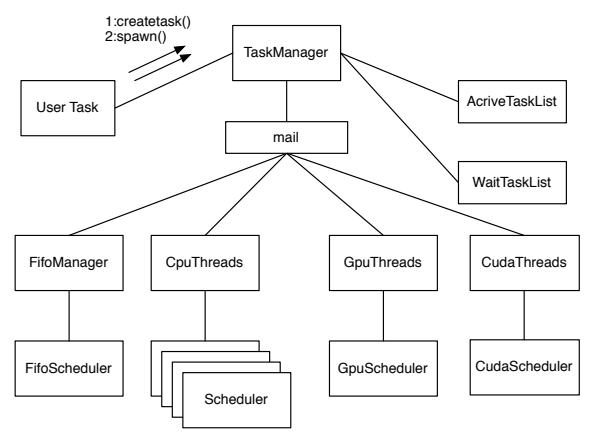

3.1: Task Manager

```
Task input data input \frac{1}{2} input \frac{1}{2}output multiply
void
multiply_init(HTaskPtr twice, int *i_data, int *o_data) {
    multiply = manager->create_task(MULTIPLY_TASK);
    // MULTIPLY_TASK is task id(enum)
    multiply->set_inData(0, i_data1,
                        sizeof(int)*length);
    multiply->set_inData(1, i_data2,
                        sizeof(int)*length);
    multiply->set_outData(0, o_data,
                          sizeof(int)*length);
    multiply->set_param(0, (memaddr)length);
```

```
multiply->set_cpu(SPE_ANY);
   multiply->spawn();
}
  \text{Task} :3.2 Task \text{API}static int
run(SchedTask *s,void *rbuf, void *wbuf)
{
   float i_data1=(float*)s->get_input(rbuf,0);
   float i_data2=(float*)s->get_input(rbuf,1);
   float o_data=(float*)s->get_output(wbuf,0);
   long length=(long)s->get_param(0);
   for (int i=0;i<length;i++)
       outdata[i]=indata1[i]*indata2[i];
   return 0;
}
```
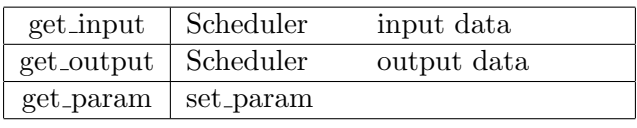

 $3.2:$  Task  $API$ 

### 3.3 Task

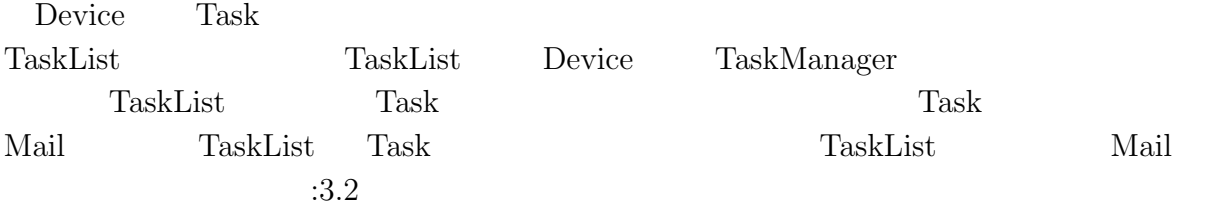

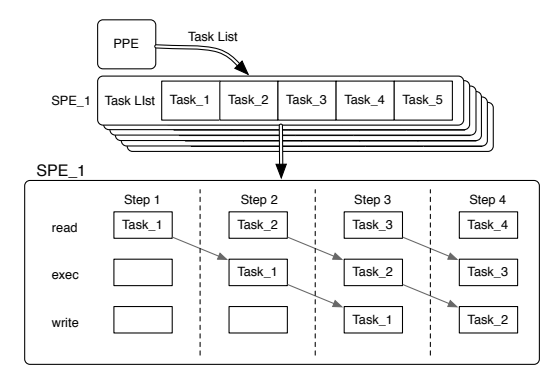

3.2: Task Scheduler

## **3.4** Task

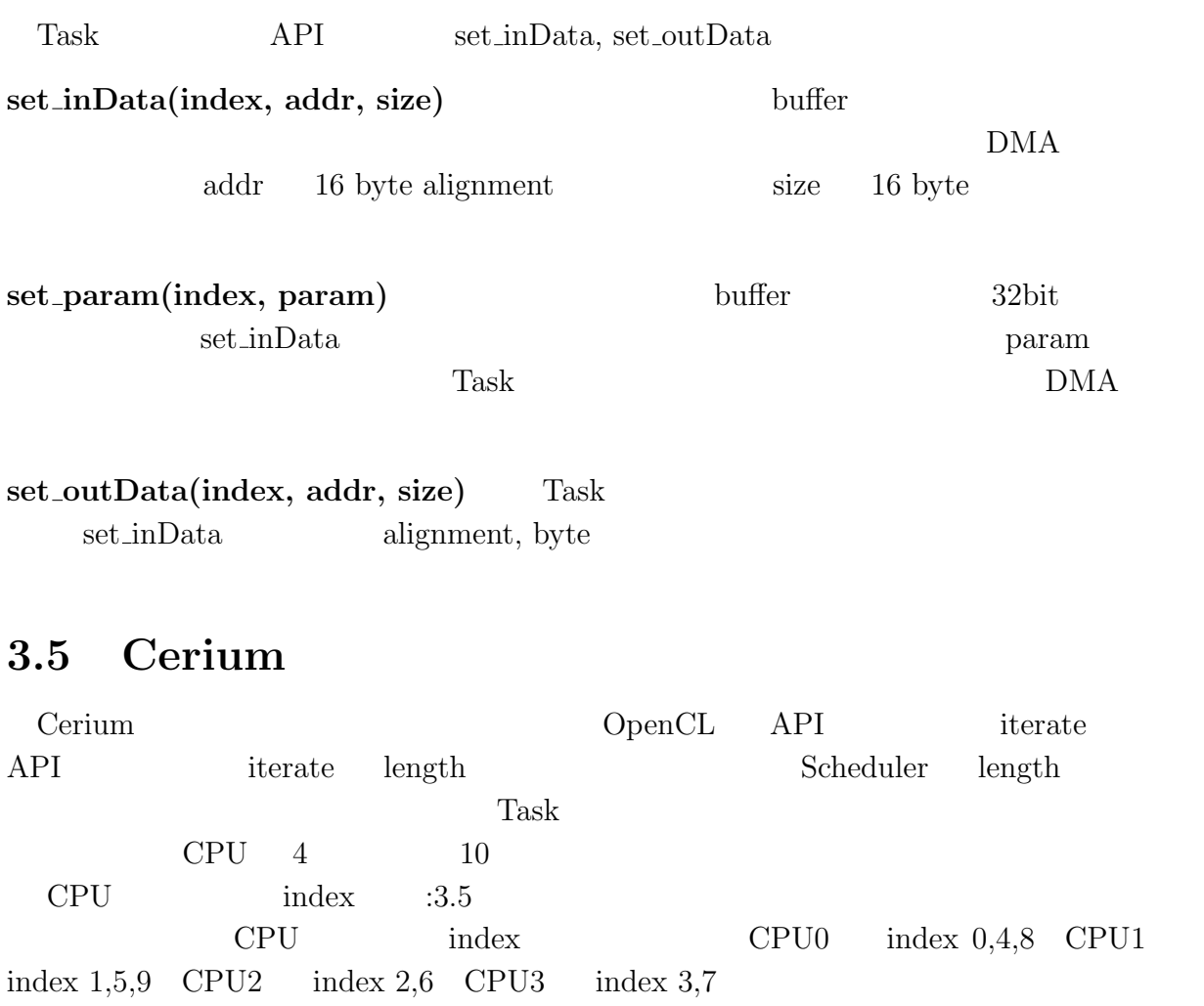

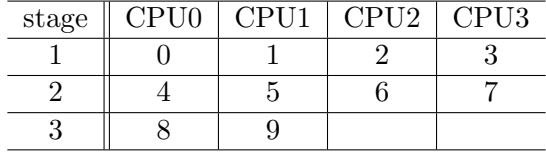

3.3: Data index

### **3.5.1**

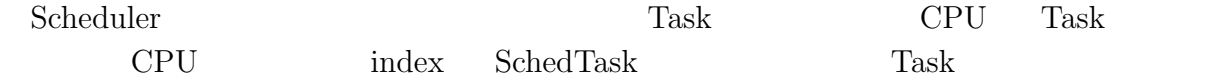

```
static int // Task
run(SchedTask *s,void *rbuf, void *wbuf)
{
   float *indata1,*indata2,*outdata;
   indata1 = (float*)s->get\_input(rbuf, 0);indata2 = (float*)s->get\_input(rbuf, 1);outdata = (float*)s->get_output(wbuf, 0);
   uisigned long i = s - \ge x;
   outdata[i]=indata1[i]*indata2[i];
   return 0;
}
 Task
```
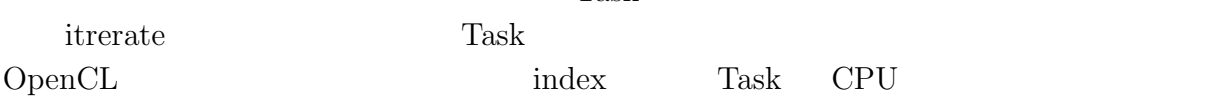

# **4 Cerium TaskManager GPGPU**

GPU Programming Cerium TaskManager

## **4.1 GPU Programming**

Many Core

GPU <sup>2</sup> 並列で処理を行うことで CPU 単体で全てを計算させる場合より圧倒的に高速で演算する

 $GPU$  :2.1.2 Shared Memory host device Memory  $\mathcal{M}$ 

Cerium TaskManager TaskList CUDA Scheduler CUDA Scheduler

### 4.2 OpenCL

Scheduler CpuThreads GpuScheduler, GpuThreads TaskList memory input data clEnqueueWriteBuffer  $($   $)$   $\text{clEnqueueTask}$   $\text{clEnqueueN-}$ DRangeKernel output data clEnqueueReadBuffer Command Queue Operation Command Queue Command Queue

**Cerium Task Manager Multi Platform 126** 

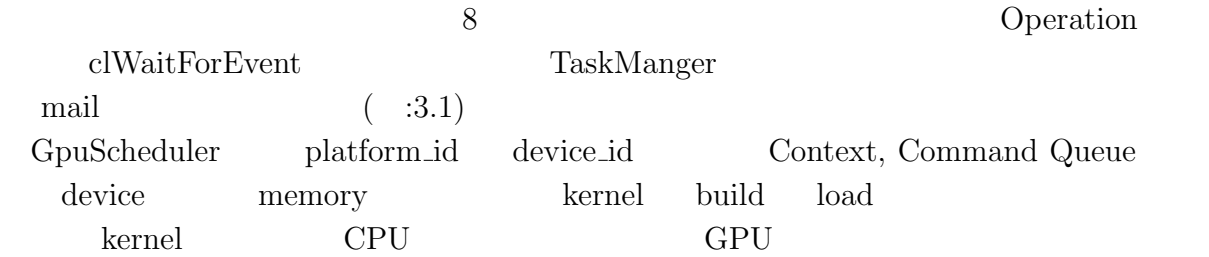

## **4.3 CUDA** 実装

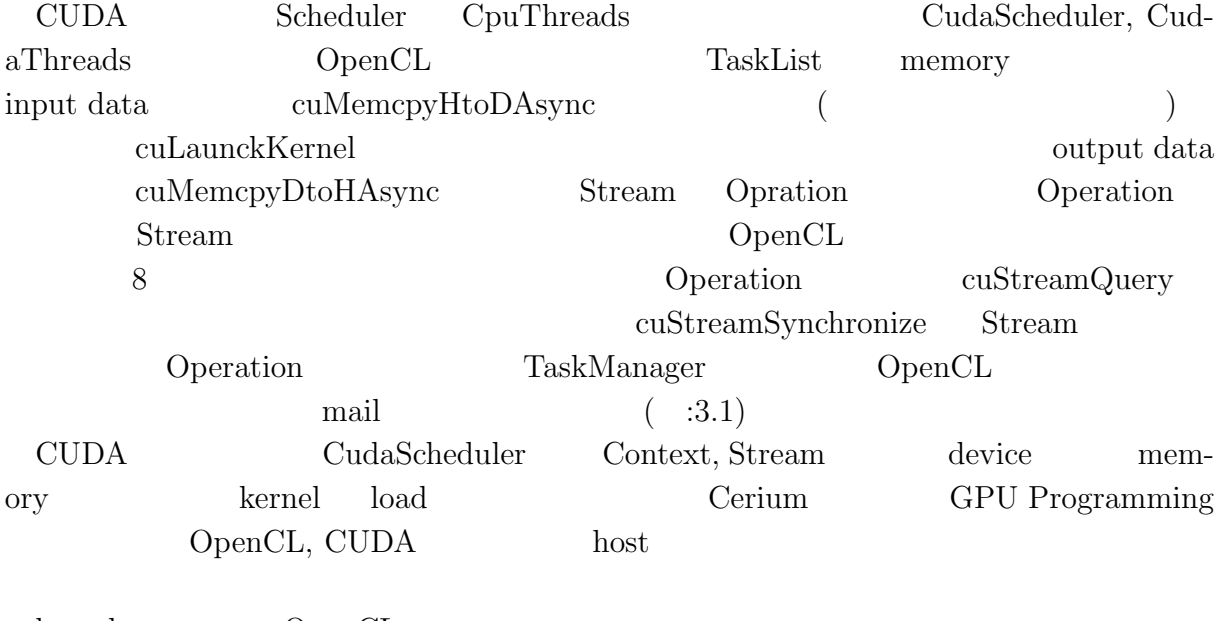

kernel OpenCL  ${\bf CPU} \qquad \quad {\rm Kernel} \qquad \quad {\rm OpenCL} \qquad \quad {\rm kernel}$ 

# **5 Benchmark**

WordCount, FFT GpuScheduler CudaScheduler

- *•* OS : MacOS 10.9.1
- *•* CPU : 2\*2.66GHz 6-Core Intel Xeon
- *•* GPU : NVIDIA Quadro K5000 4096MB
- *•* Memory : 16GB 1333MHz DDR3
- *•* Compiler : Apple LLVM version 5.0 (clang-500.2.79) (based on LLVM 3.3svn)

### **5.1 WordCount**

WordCount Task

- *•* WordCountTask
- *•* DataParallelWordCountTask
- *•* PrintTask

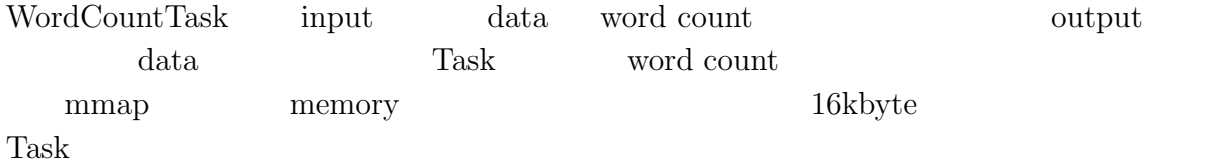

word count

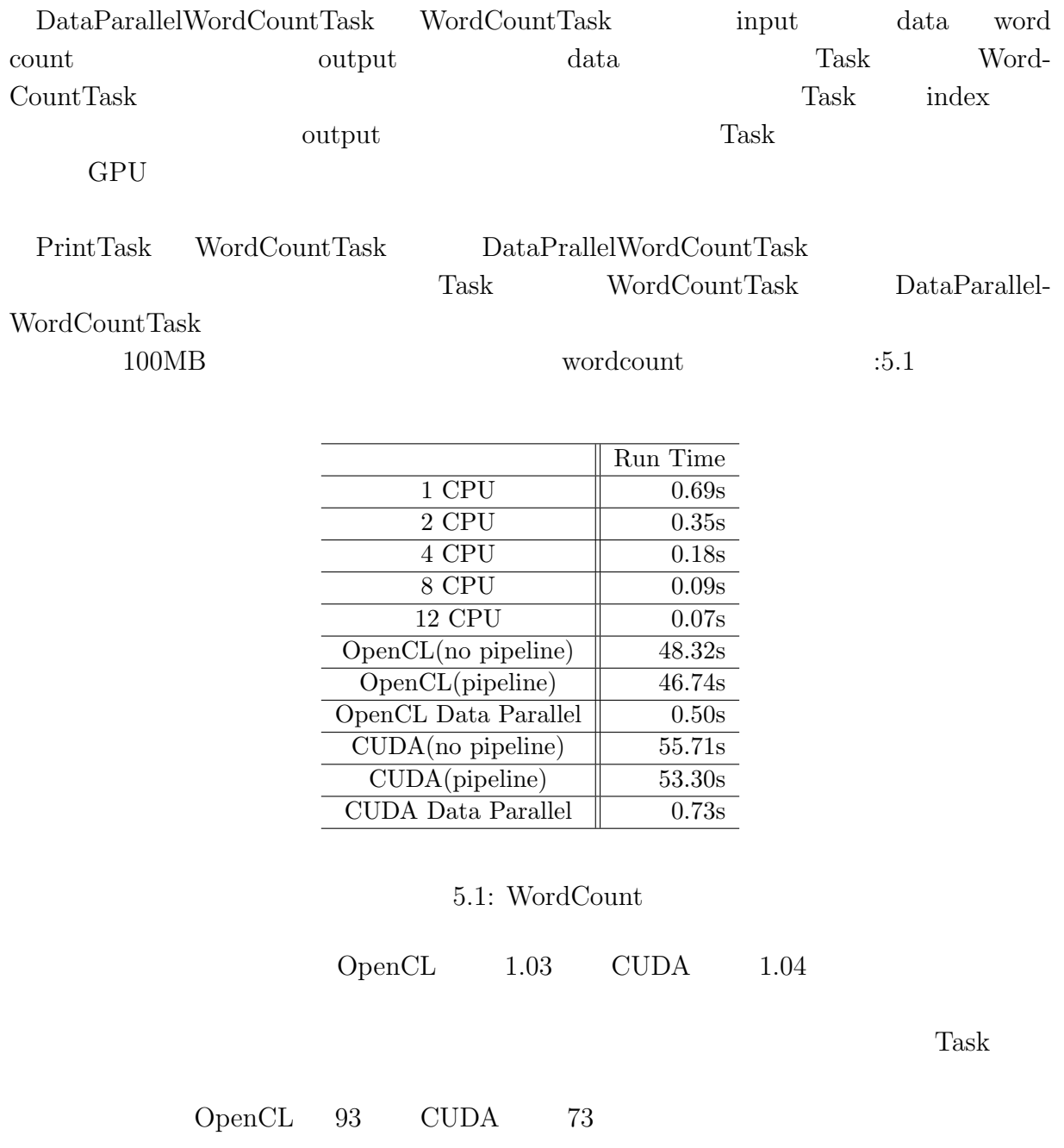

## **5.2 FFT**

Task

- *•* spinFact
- *•* bitReverse
- *•* norm
- *•* butterfly
- *•* transpose
- *•* highPassFilter

 $\begin{array}{ll}\text{spinFact} \end{array}$ 

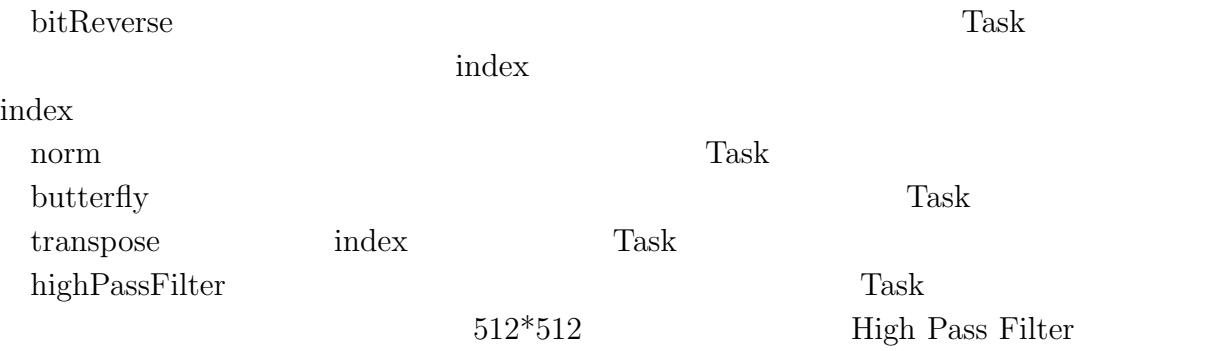

 $\rm FFT$ 

 $:5.2$ 

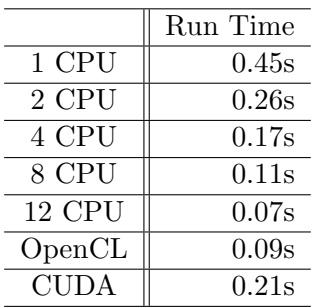

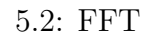

 $\begin{minipage}{0.9\linewidth} \begin{tabular}{c} OpenCL \end{tabular} \begin{tabular}{c} 1 CPU \end{tabular} \begin{tabular}{c} 5 \end{tabular} \begin{tabular}{c} \multicolumn{2}{c} \textbf{C}UDA \end{tabular} \end{minipage} \begin{minipage}{0.9\linewidth} \begin{tabular}{c} \multicolumn{2}{c} \textbf{O}penCL \end{tabular} \end{minipage} \end{minipage} \begin{minipage}{0.9\linewidth} \begin{tabular}{c} \multicolumn{2}{c} \textbf{O}penCL \end{tabular} \end{minipage} \end{minipage} \begin{$ CUDA GpuScheduler CudaScheduler CudaScheduler  $\begin{minipage}[c]{0.5\textwidth} \centering \begin{tabular}{c} \multicolumn{2}{c}{\textbf{OpenCL}} & \multicolumn{2}{c}{\textbf{kernel}} \\ \multicolumn{2}{c}{\textbf{OpenCL}} & \multicolumn{2}{c}{\textbf{kernel}} \\ \multicolumn{2}{c}{\textbf{OpenCL}} & \multicolumn{2}{c}{\textbf{Pernel}} \\ \multicolumn{2}{c}{\textbf{OpenCL}} & \multicolumn{2}{c}{\textbf{Pernel}} \\ \multicolumn{2}{c}{\textbf{OpenCL}} & \multicolumn{2}{c}{\textbf{Pernel}} \\ \multicolumn{2}{c}{\textbf{OpenCL}} & \multicolumn{2$  $\text{CUDA}\qquad \quad \text{cl\_float2}\qquad \text{float}\qquad \qquad \text{OpenCL}$ 

# **6**章 結論

# $6.1$

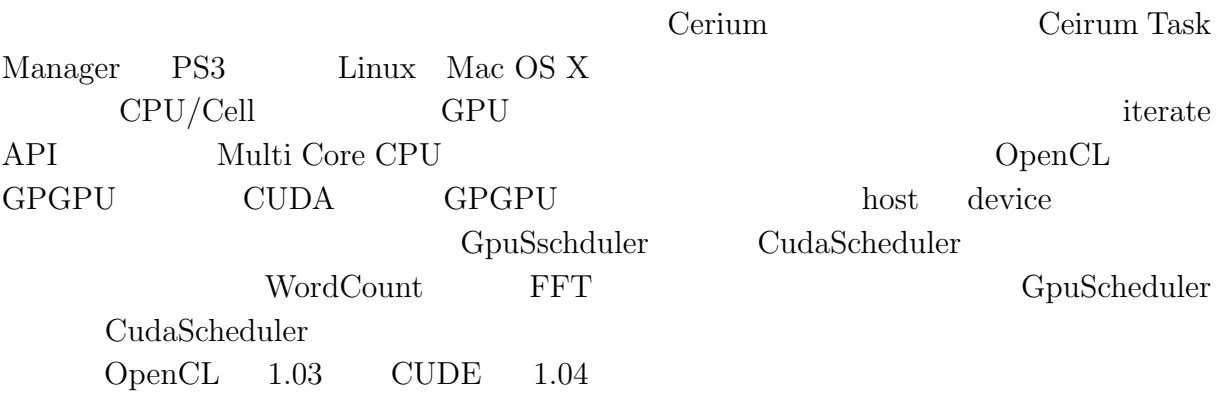

# $6.2$

### **6.2.1 CPU GPU**

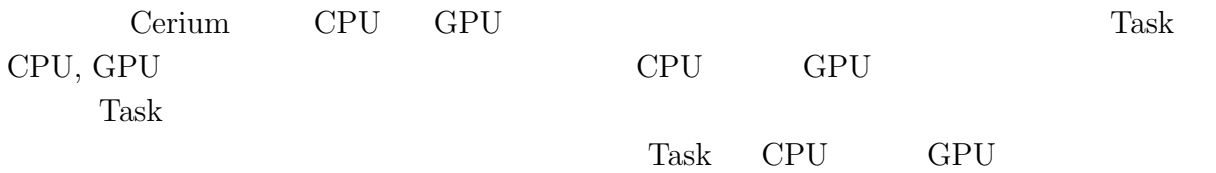

nask reachter and the mask of  $T$ ask  $T$ 

## $6.2.2$

するためには Task の実行時間とデータ転送が同じ時間で終了することが望ましい。Task

**Cerium Task Manager Multi Platform 32** 

### **6.2.3** kernel

kernel CPU, OpenCL, CUDA <u>1 kernel kernel kernel</u>

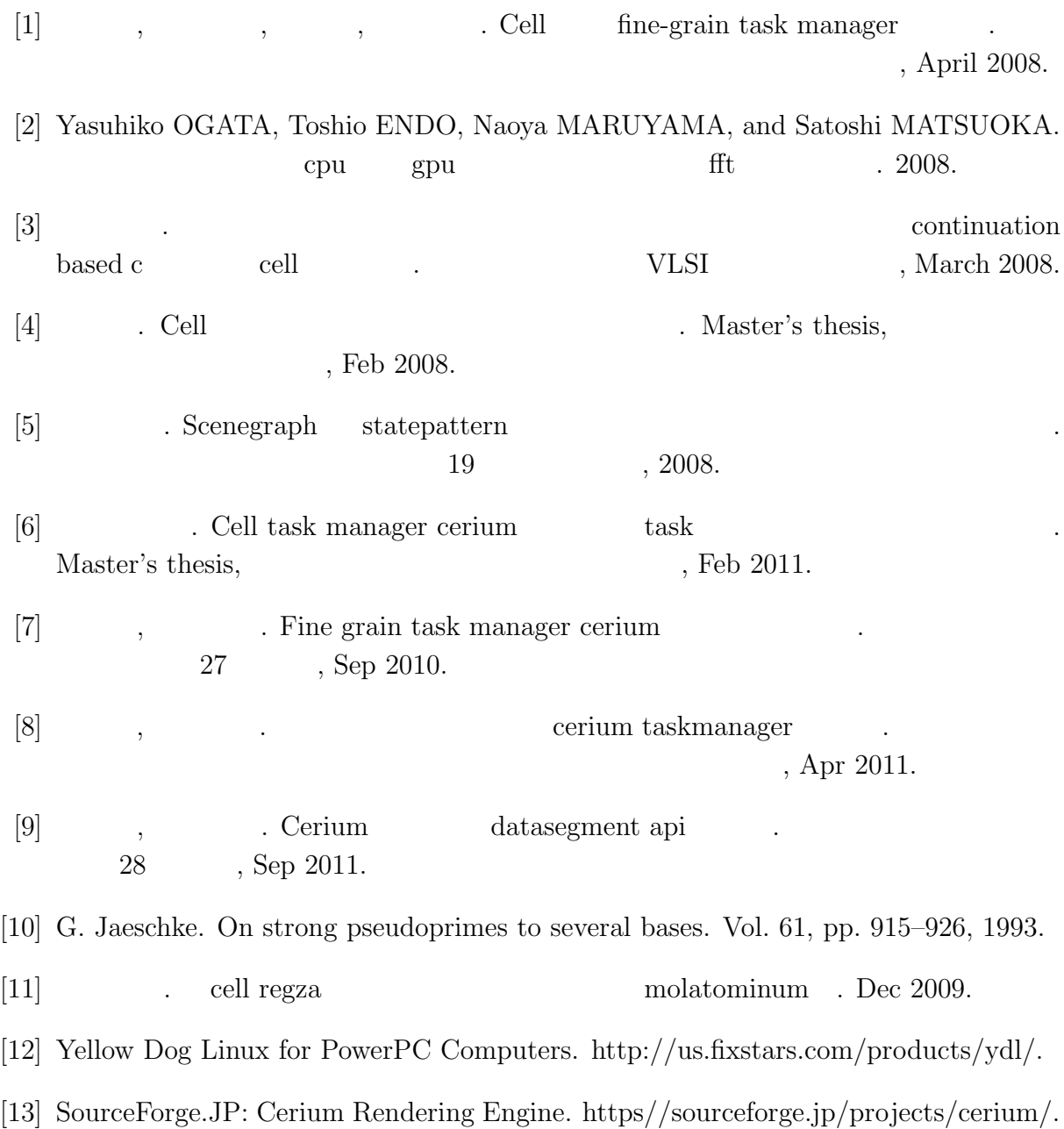

- [14] Sony Corporation. Cell BroadbandEngine  $^{TM}$ , 2006.
- [15] International Business Machines Corporation, Sony Computer Entertainment Incorporated, Toshiba Corporation. *C/C++ Language Extensions for Cell Broadband Engine Architecture Version 2.6*, 2008.
- [16] OpenCL. https://www.khronos.org/opencl/.
- [17] CUDA. https://developer.nvidia.com/category/zone/cuda-zone/.